# node.js

[lukas.weber@socialbakers.com](mailto:lukas.weber@socialbakers.com)

### node.js

- javascript na serveru
- V8
- $\cdot$  libuv = libev + libeio

### Problém

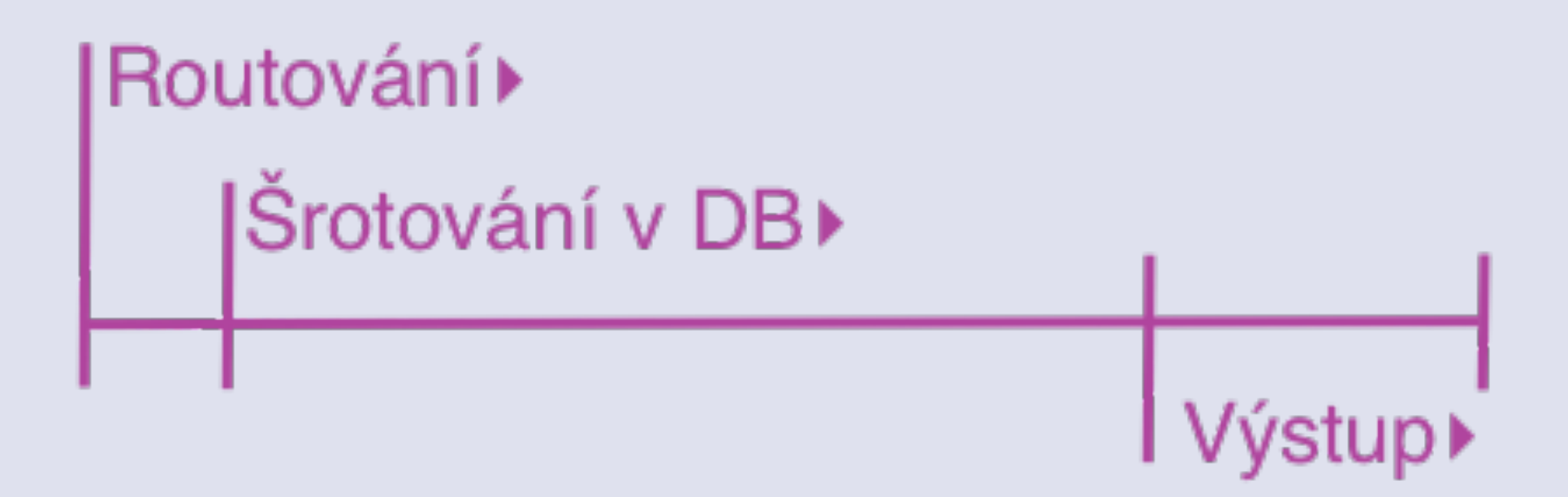

### Problém

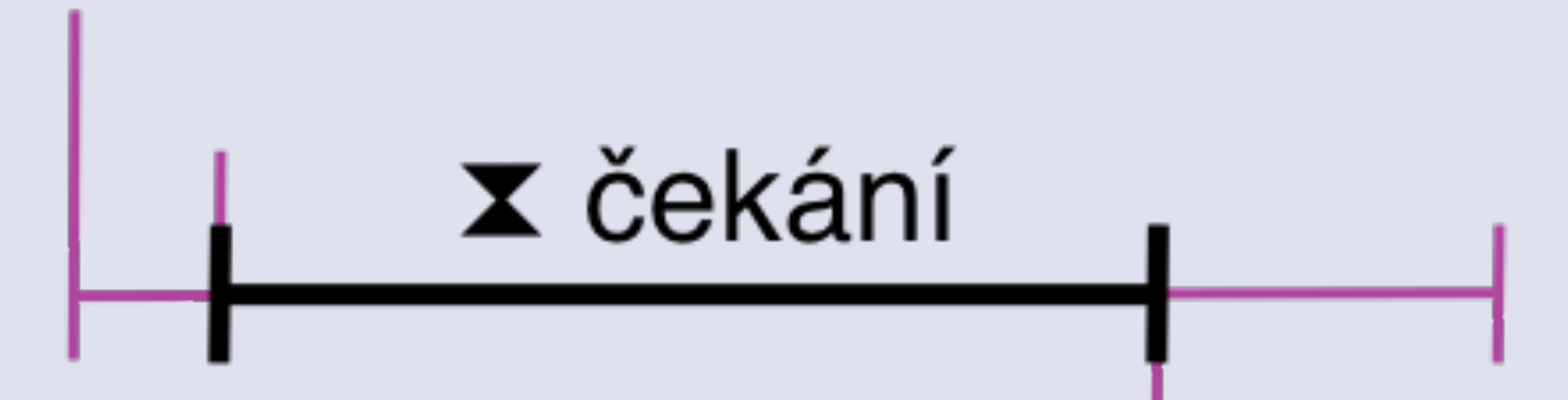

### Řešení

- Více procesů potřebuje load balancer, žere paměť, plánovač trpí
- fork() pořád žere paměť, problémy při zabití rodiče (apache prefork)
- thready (vlákna) nejlepší (apache worker), ale:
	- Problémové implementace systémové vs. user apod.
	- Mutexy, synchronizace těžké na vývoj
	- Reálná konkurence => WTF generátor

### Event loop

- Jeden thread (EventLoop) pro váš kód
- Interní optimalizovaný threadpool mimo dosah programátora
- Událostní model

### Event loop

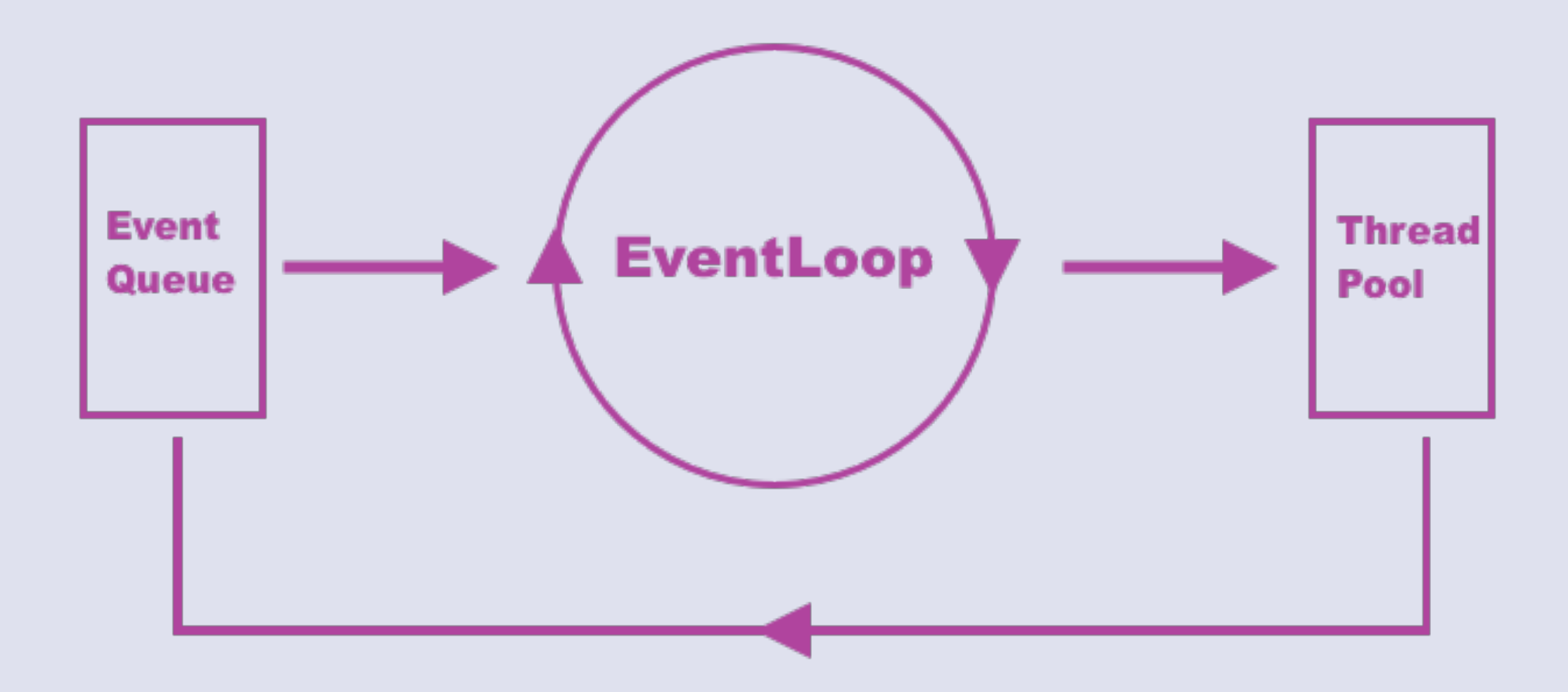

#### nvm

- node version manager
- nvm install v0.10.20
- nvm use v0.10.20
- nvm alias default v0.10.20
- <https://github.com/creationix/nvm>

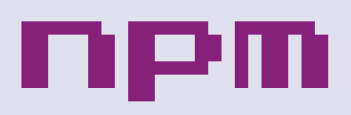

- package manager
- <http://npmsearch.com/>
- package.json / node\_modules
- module.exports.hello = function  $()$   $\{$
- $\cdot$  module = require('./module');

### package.json

```
 "name": "superduper", 
 "version": "1.0.0", 
 "description": "SuperDuper library" 
 "homepage": "http://example.org/superduper", 
 "author": { "name": "Loper Deve" }, 
 "repository": { 
     "type": "git", 
     "url": "git://github.com/xxx/superduper.git" 
 }, 
 "engines": { "node": "~0.8.0" }, 
 "dependencies": { 
     "express" : "~2.5.9", 
     "socket.io" : "~0.9.6", 
     "mustache" : "~0.4.0" 
}<br>}
```
{

}

# Async programování

- Události vs. callbacky
- Opakující se situace => události
- Async předání výsledku => callback

### EventEmitter

```
var events = require('events'); 
var util = require('util'); 
var Engine = function (type) \{ this.type = type; 
     events.EventEmitter.call(this); 
} 
util.inherits(Engine, events.EventEmitter); 
Engine.prototype.turnOn = function () {
       this.emit('engine_on'); 
} 
Engine.prototype.turnOff = function () {
       this.emit('engine_off'); 
}
```
### EventEmitter

```
var v8 = new Engine('v8');v8.on('engine_on', function () { 
       console.log(this.type + ' is on'); 
}); 
v8.on('engine_off', function () { 
       console.log(this.type + ' is off'); 
});
```

```
v8.turnOn(); 
v8.turnOff();
```
### Callbacky

```
fs.readFile('/my/file.txt', function (err, data) { 
     if (err) { 
            console.error(err); 
            return; 
     } 
     console.log(data); 
});
```
# Callback hell

```
fs.readdir(source, function(err, files) { 
  if (err) { 
     console.log('Error finding files: ' + err) 
  } else { 
     files.forEach(function(filename, fileIndex) { 
       console.log(filename) 
       gm(source + filename).size(function(err, values) { 
         if (err) { 
           console.log('Error identifying file size: ' + err) 
         } else { 
           console.log(filename + ' : ' + values) 
           aspect = (values.width / values.height) 
           widths.forEach(function(width, widthIndex) { 
             height = Math.round(width / aspect) 
            console.log('resizing ' + filename + 'to ' + height + 'x' + height)
             this.resize(width, height).write(destination + 'w' + width + '_' + filename, 
function(err) { 
               if (err) console.log('Error writing file: ' + err) 
             }) 
           }.bind(this)) 
        } 
      }) 
   }) 
  } 
})
```

```
async.parallel([ 
     function(callback){ 
          setTimeout(function(){ 
              callback(null, 'one'); 
         }, 200); 
     }, 
     function(callback){ 
          setTimeout(function(){ 
              callback(null, 'two'); 
         }, 100); 
     } 
], 
// optional callback 
function(err, results){ 
     // the results array will equal ['one','two'] even though 
     // the second function had a shorter timeout. 
});
```

```
async.parallel([ 
     function(callback){ 
          setTimeout(function(){ 
              callback(null, 'one'); 
         }, 200); 
     }, 
     function(callback){ 
          setTimeout(function(){ 
              callback(null, 'two'); 
         }, 100); 
     } 
], 
// optional callback 
function(err, results){ 
     // the results array will equal ['one','two'] even though 
     // the second function had a shorter timeout. 
});
```

```
async.parallel([ 
     function(callback){ 
          setTimeout(function(){ 
              callback(null, 'one'); 
          }, 200); 
     }, 
     function(callback){ 
          setTimeout(function(){ 
              callback(null, 'two'); 
         }, 100); 
     } 
], 
// optional callback 
function(err, results){ 
     // the results array will equal ['one','two'] even though 
     // the second function had a shorter timeout. 
});
```

```
async.parallel([ 
     function(callback){ 
          setTimeout(function(){ 
              callback(null, 'one'); 
          }, 200); 
     }, 
     function(callback){ 
          setTimeout(function(){ 
              callback(null, 'two'); 
         }, 100); 
     } 
], 
// optional callback 
function(err, results){ 
     // the results array will equal ['one','two'] even though 
     // the second function had a shorter timeout. 
});
```
#### promises/futures/ deferred

```
request("http://localhost:8000")
        .then(function (responseText) {
              console.log(responseText) 
       }) 
       .fail(function (err) { 
              consoole.error(err); 
       });
```
#### express.js

```
var express = require('express');
```

```
var app = express(); 
app.get('/hello', function (req, res) { 
       res.send('world'); 
});
```
app.listen(8000);

### middleware

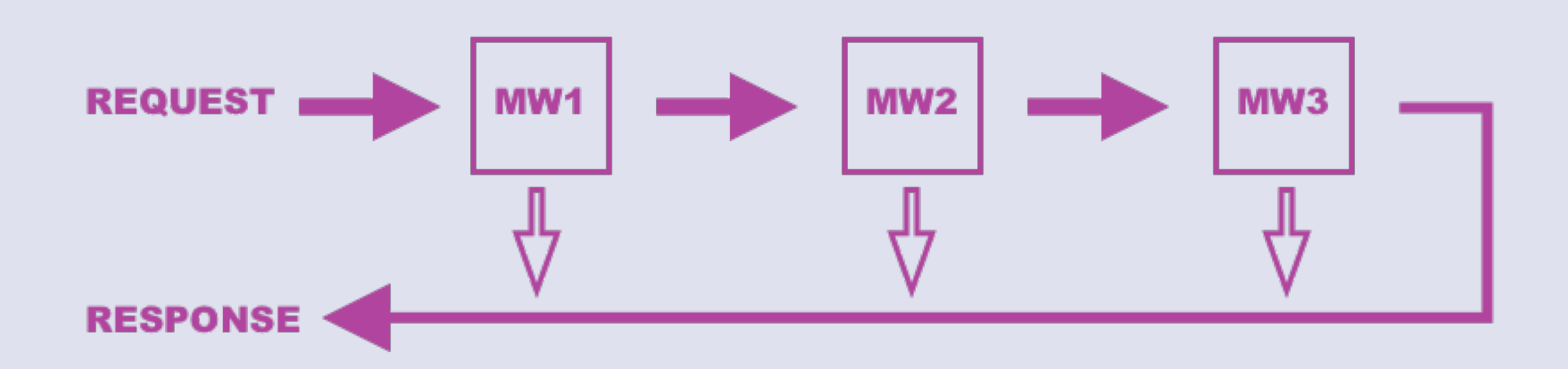

### nástroje

- nodemon development, restartuje skript při změně
- node-inspector debugger
- grunt.js make, deploy
- pm2 process monitor
- mocha/should testovani
- esprima ast
- jsdoc

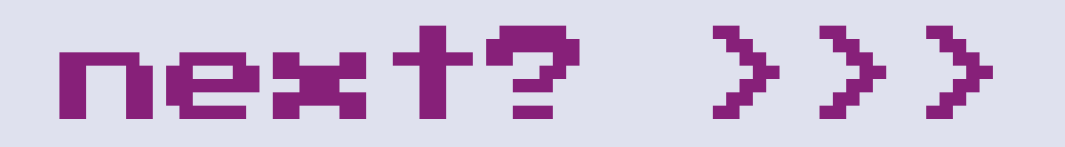

- Streamy
- CoffeeScript/transpilery
- ES 6/Harmony generátory, proxies, …

# @techbakers

#### [lukas.weber@socialbakers.com](mailto:lukas.weber@socialbakers.com)

twitter: @isnotgood